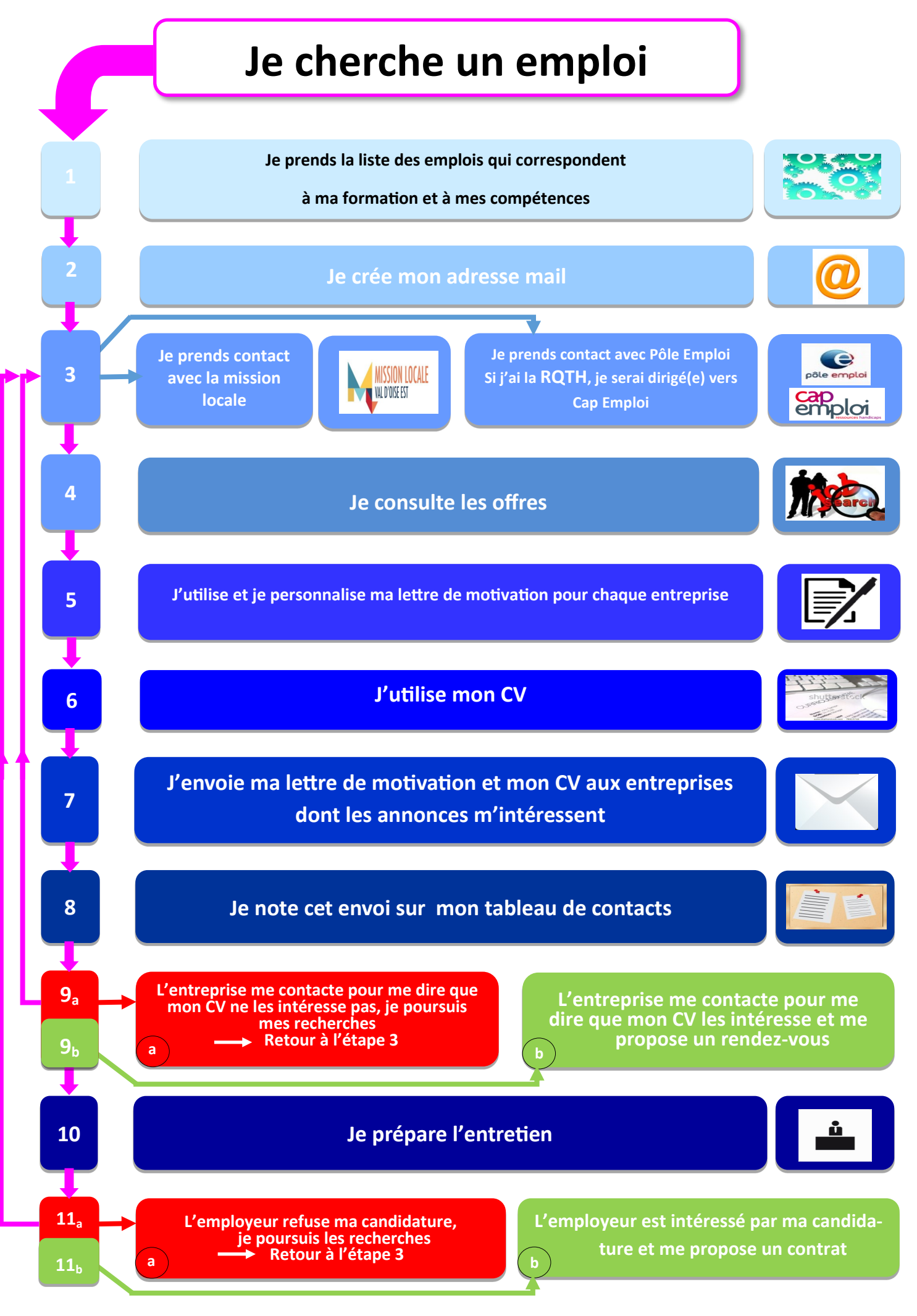

1

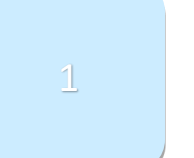

# Liste des emplois qui correspondent à ma formation et à mes compétences

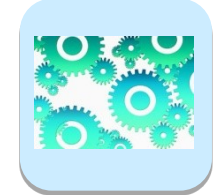

Je peux être :

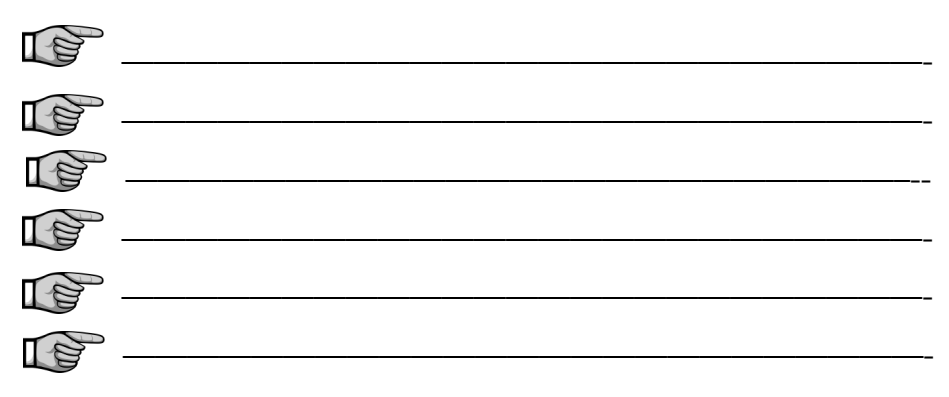

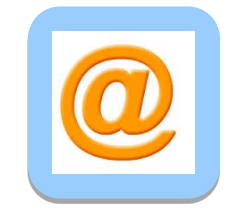

**Procédure :** Si tu n'as pas d'adresse mail, fais toi aider par un membre de ta famille, un camarade, la mission locale …

**Attention** : éviter les noms fantaisistes.

Ton adresse mail te permettra :

d'**écrire** aux entreprises

de **recevoir** des courriers des entreprises, du pôle emploi…

## **Pour créer son adresse mail gratuite il faut choisir un prestataire puis se rendre sur son site, exemples :**

## **La Poste.net**

**www.laposte.net**, sur ce site, il faut cliquer sur « **créer votre boîte mail** », puis remplir le formulaire d'inscription en ligne.

### **Gmail**

**https://www.google.com/intl/fr/gmail/about/ ,** sur ce site, il faut cliquer sur « **créer un compte** », puis remplir le formulaire d'inscription en ligne.

# **Dutlook**

**https://outlook.live.com/owa/ ,** sur ce site, il faut cliquer sur « **créer gratuitement un compte** », puis remplir le formulaire d'inscription en ligne.

 $\_$  , and the set of the set of the set of the set of the set of the set of the set of the set of the set of the set of the set of the set of the set of the set of the set of the set of the set of the set of the set of th

18 ..., la procédure est presque identique chez tous les autres prestataires.

**Je note ici mon adresse eMail** :

# \_\_\_\_\_\_\_\_\_\_\_\_\_\_\_\_\_\_\_\_\_\_\_\_\_\_\_\_\_\_\_\_\_\_\_\_\_\_\_\_\_\_\_\_\_\_**@**\_\_\_\_\_\_\_\_\_\_\_\_\_\_\_\_\_\_\_\_\_\_\_\_\_\_\_\_\_\_\_\_\_\_

**Mon mot de passe** :

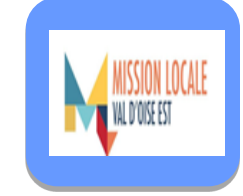

La mission locale **accueille**, **informe, oriente, accompagne les jeunes de 16 à 25 ans** en élaborant pour chacun un parcours vers l'emploi.

Elle soutient les jeunes dans leur **recherche d'emploi,** 

Elle aide aussi les jeunes dans leurs démarches

**d'orientation professionnelle,**  d'accès à la formation, **d'accès à la santé d'accès au logement** d'accès aux droits

Elle prépare les jeunes candidats **à une offre d'emploi** 

Elle aide au **maintien dans l'emploi.**

**Coordonnées de la mission locale de mon quartier :**

**……………………………………………………………………………………………………………………………… ……………………………………………………………………………………………………………………………… ……………………………………………………………………………………………………………………………… ………………………………………**

#### **Téléphone :**

**…………………………………………………………………………………………………………………………….**

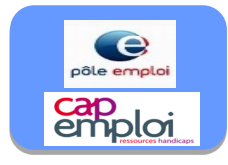

#### **Pour faire une candidature spontanée :**

- →J'envoie des CV dans les entreprises.
	- Je les recherche sur internet grâce aux annuaires professionnels.
- → Je dépose des CV dans les entreprises.

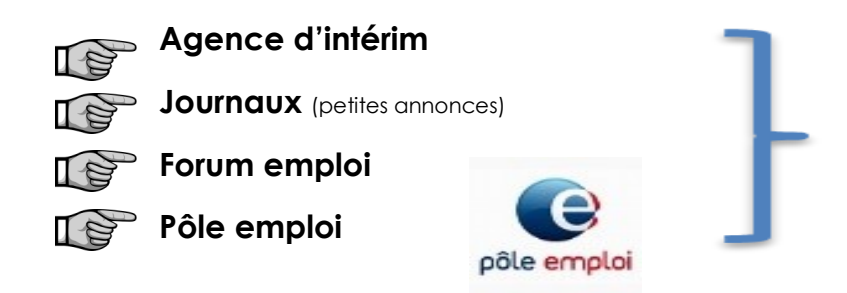

Je prends mon diplôme ou mon attestation de compétences ainsi que la fiche sur les emplois qui correspondent à ma formation

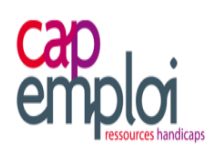

**CAP emploi** est un organisme dont le rôle consiste à **faciliter l'embauche et l'insertion** d'une personne handicapée, *ayant la RQTH,* en milieu ordinaire de travail (**RQTH** = **R**econnaissance de la **Q**ualité de **T**ravailleur **H**andicapé).

## **CAP emploi :**

- dide à **définir le projet professionnel**
- aide à développer de nouvelles compétences qui favorisent l'accès à l'emploi
- sollicite les partenaires de l'insertion professionnelle
- guide dans la **recherche d'emploi**

# **Coordonnées de CAP emploi 95**

- **Siège** : 21 avenue des Genottes
	- 95805 CERGY St CHRISTOPHE

**Antenne** : 13 rue J.Lurçat

95100 ARGENTEUIL

### **Permanences hebdomadaires sur :**

- Beaumont sur Oise **Louvres**
- **Gonesse**
- Saint Gratien

**J'utilise et je personnalise ma lettre de motivation pour chaque entreprise <sup>5</sup>**

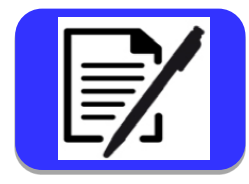

**Prénom NOM Adresse Adresse eMail Date de naissance**

A ……, le ……………

Objet : PJ :

#### **Madame, Monsieur,**

La raison pour laquelle je contacte l'entreprise (montrer qu'on s'est renseigné sur l'entreprise).

Mon **parcours** et mes **motivations**, **ce qui m'a amené à choisir ce métier**, à viser ce poste.

Mes **qualités** pour le poste, **ce que je suis capable de faire.**

Notre future rencontre.

**Formule de politesse.**

**Signature**

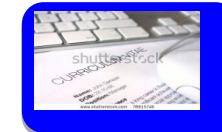

# **Prénom NOM**

Âge Adresse Adresse email Tél : Tél :

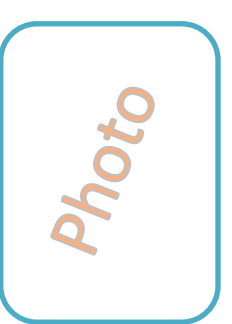

Projet Professionnel

Formation

Préciser si obtention : du CFG du brevet des collèges du brevet informatique et internet (B2i) de l'attestation scolaire de sécurité routière de niveau 2 (ASSR2)

#### Expérience professionnelle

Stages d'observation en milieu professionnel en 4<sup>ème</sup> et/ou 3<sup>ème,</sup> Stages dans le cadre des périodes de formation en milieu professionnel au lycée.

**Compétences** 

Centres d'intérêts

**J'envoie ma lettre de motivation et mon CV aux entreprises dont les annonces m'intéressent <sup>7</sup>**

# **Et**

**Je note cet envoi sur mon tableau de contact, (Tout noter pour ne rien oublier et rappeler les personnes).**

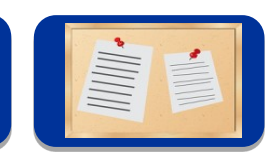

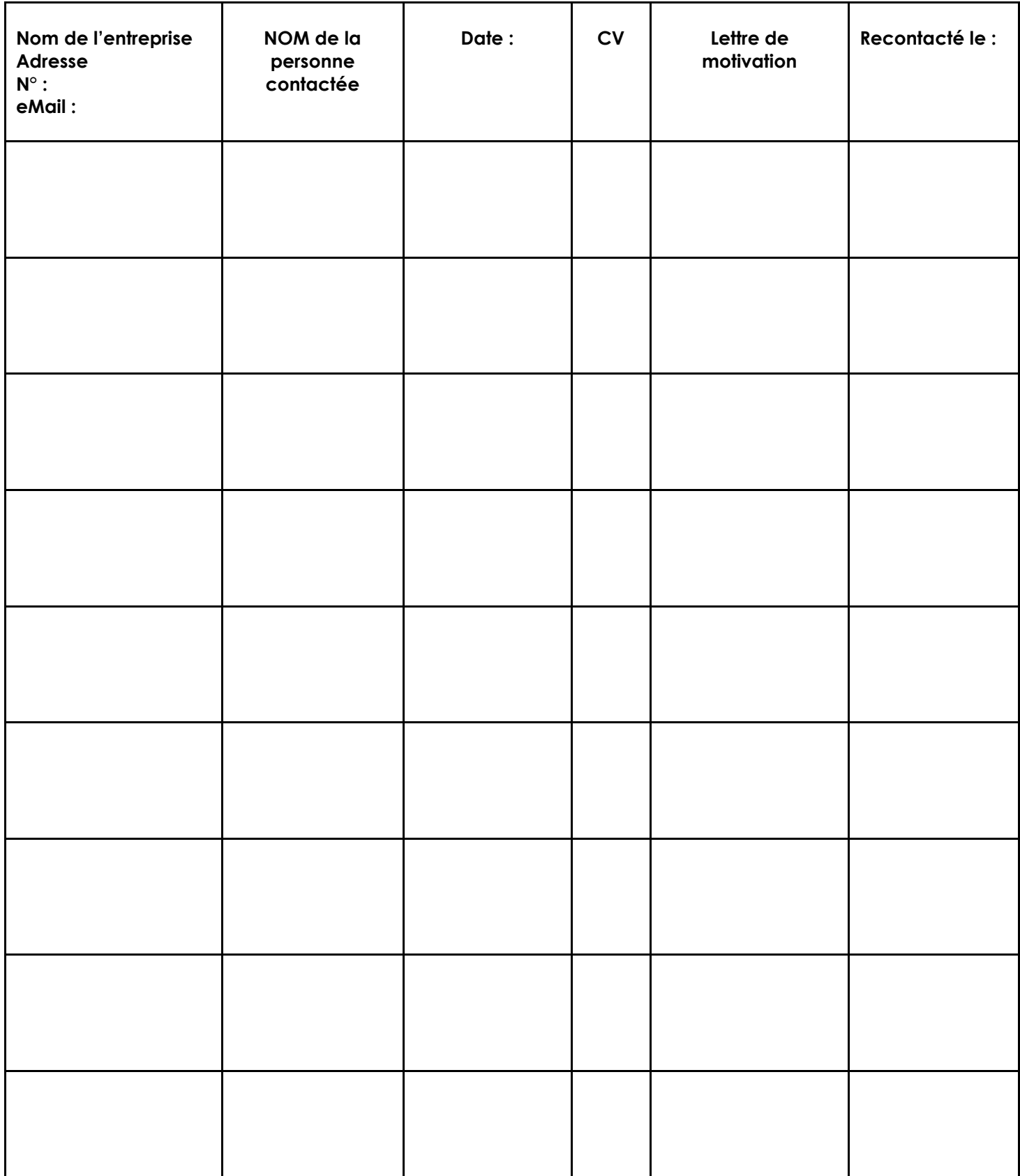

**8**

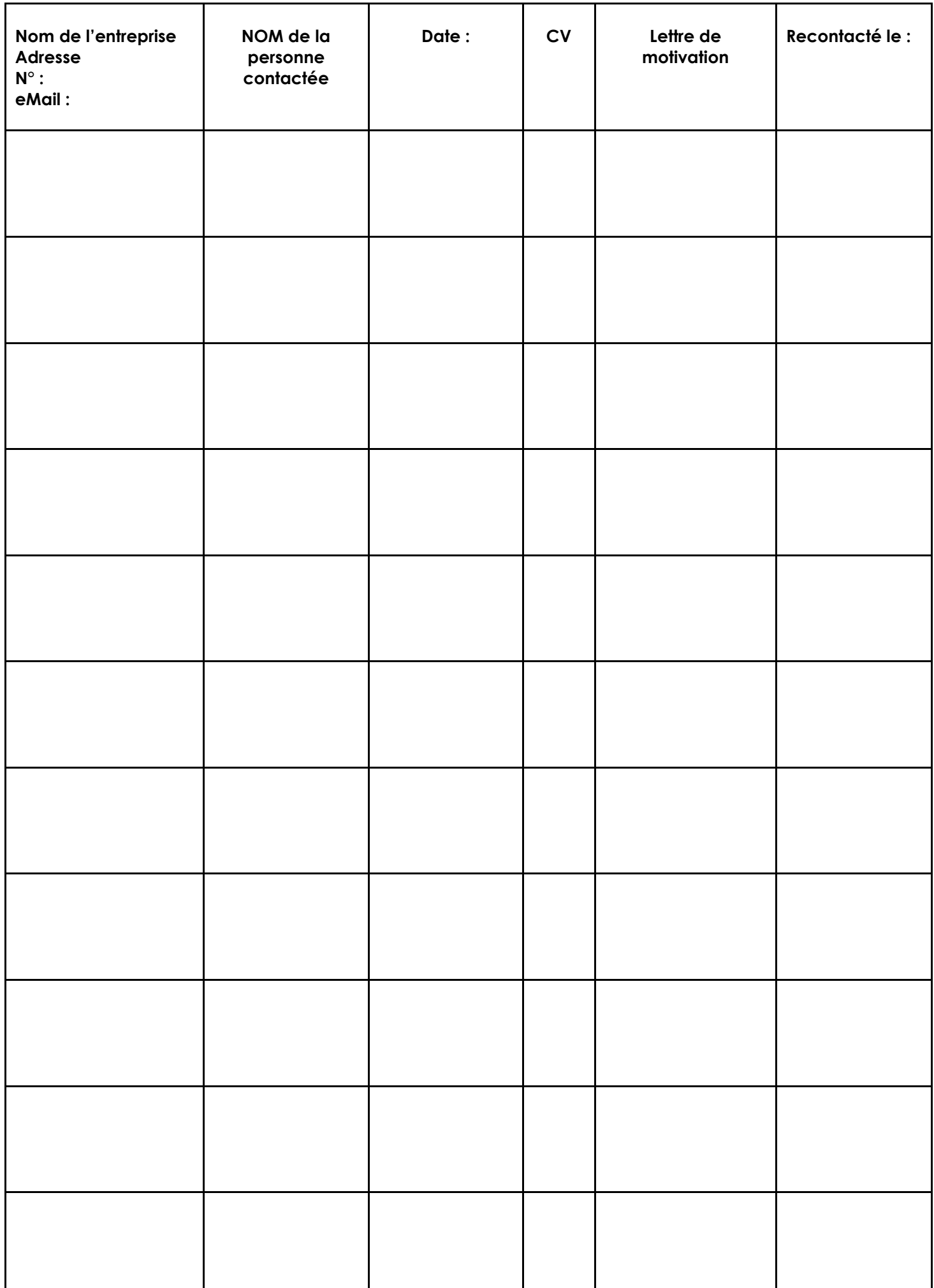

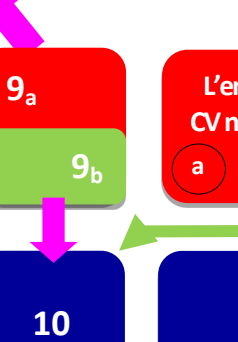

#### **L'entreprise me contacte pour me dire que mon CV les intéresse et me propose un rendez-vous**

# **10 Je prépare l'entretien**

#### **Je fais le point sur mes compétences par rapport au métier**

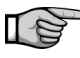

Mes connaissances

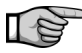

Mon expérience

Mes forces (mettre en valeur les forces)

#### **Je me renseigne sur l'entreprise**

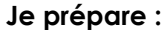

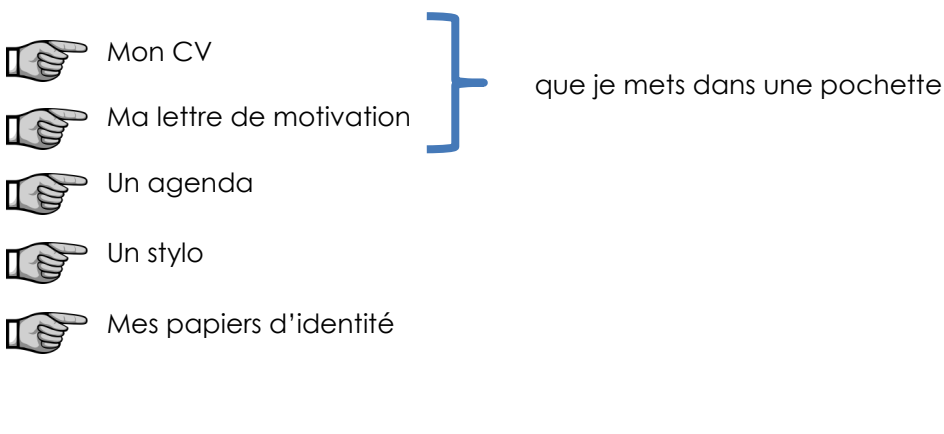

#### **Je fais attention :**

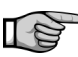

a l'horaire

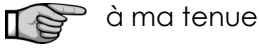

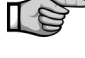

a ma façon de parler

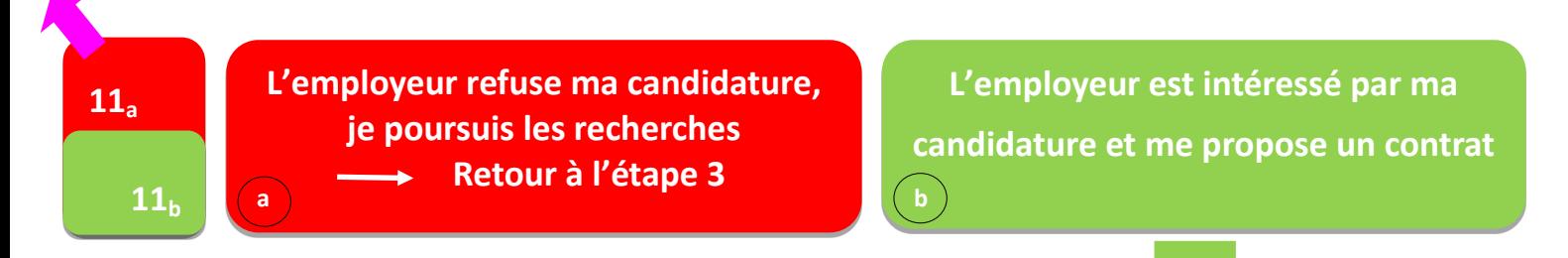

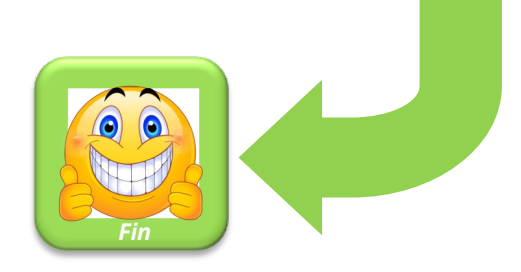

Je me renseigne sur :

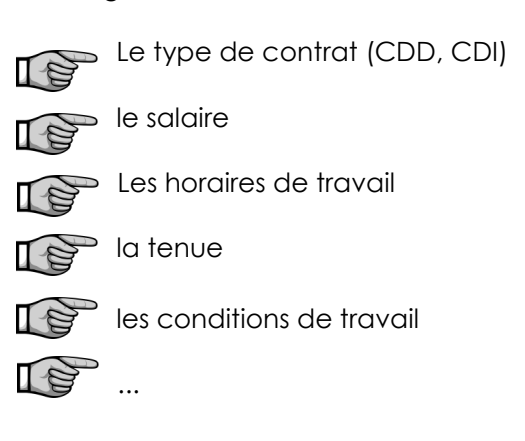